## Cheatography

IntelliJ/IdeaVim Keyboard Shortcuts by [lurian](http://www.cheatography.com/lurian/) via [cheatography.com/172510/cs/36265/](http://www.cheatography.com/lurian/cheat-sheets/intellij-ideavim)

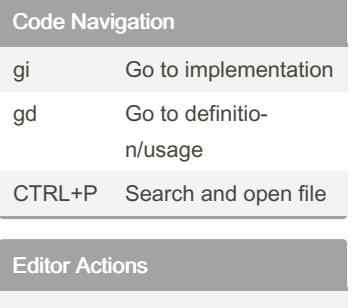

## Debugging

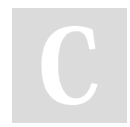

## By lurian

[cheatography.com/lurian/](http://www.cheatography.com/lurian/)

Not published yet. Last updated 25th December, 2022. Page 1 of 1.

Sponsored by Readable.com Measure your website readability! <https://readable.com>